## Announcements

Wednesday, February 26, 2014

- 1) HW6 ... Due tomorrow can still ask question.
- 2) No HW7 ... replaced by in-class exercise.
- 3 Second project ... Due next week (lost day of class).
  (Mar 8)

## Objectives of this class

- 1) An opportunity for students to practice using MATLAB
- 2 Introduce the important ideas in Monte Carlo simulation

## Big picture of the remaining topics:

Generation of RVs Continuous

Discrete Event Simulation - Generation of HPP and NHPP Monte Carlo numerical algorithms

In this class, there are multiple ways that I use to check your understanding of the presented material:

- 1) Questions raised in class (from you and me)
  - Best because we can talk about them immediately.
  - This is why I often ask questions and also encourage you to ask questions in class.
- 2) HW
  - I look through your HWs to see which parts) of the presented lecture(s) need to be reviewed.
  - This is why we have several HWS.
- 3) In-class exercise
  - Encourage discussion in class

## Review

There are more techniques for generating RVs than we

can cover in class. References are provided in the slides.

Last time: discrete RVs and their generation

Today : continuous "

Generating Continuous RVs

Some transition that we need to make when we consider continuous RVs

Discrete

$$\begin{array}{lll}
pmf & p_{x}(x) \\
& & \\
& & \\
& & \\
& & \\
& & \\
& & \\
& & \\
& & \\
& & \\
& & \\
& & \\
& & \\
& & \\
& & \\
& & \\
& & \\
& & \\
& & \\
& & \\
& & \\
& & \\
& & \\
& & \\
& & \\
& & \\
& & \\
& & \\
& & \\
& & \\
& & \\
& & \\
& & \\
& & \\
& & \\
& & \\
& & \\
& & \\
& & \\
& & \\
& & \\
& & \\
& & \\
& & \\
& & \\
& & \\
& & \\
& & \\
& & \\
& & \\
& & \\
& & \\
& & \\
& & \\
& & \\
& & \\
& & \\
& & \\
& & \\
& & \\
& & \\
& & \\
& & \\
& & \\
& & \\
& & \\
& & \\
& & \\
& & \\
& & \\
& & \\
& & \\
& & \\
& & \\
& & \\
& & \\
& & \\
& & \\
& & \\
& & \\
& & \\
& & \\
& & \\
& & \\
& & \\
& & \\
& & \\
& & \\
& & \\
& & \\
& & \\
& & \\
& & \\
& & \\
& & \\
& & \\
& & \\
& & \\
& & \\
& & \\
& & \\
& & \\
& & \\
& & \\
& & \\
& & \\
& & \\
& & \\
& & \\
& & \\
& & \\
& & \\
& & \\
& & \\
& & \\
& & \\
& & \\
& & \\
& & \\
& & \\
& & \\
& & \\
& & \\
& & \\
& & \\
& & \\
& & \\
& & \\
& & \\
& & \\
& & \\
& & \\
& & \\
& & \\
& & \\
& & \\
& & \\
& & \\
& & \\
& & \\
& & \\
& & \\
& & \\
& & \\
& & \\
& & \\
& & \\
& & \\
& & \\
& & \\
& & \\
& & \\
& & \\
& & \\
& & \\
& & \\
& & \\
& & \\
& & \\
& & \\
& & \\
& & \\
& & \\
& & \\
& & \\
& & \\
& & \\
& & \\
& & \\
& & \\
& & \\
& & \\
& & \\
& & \\
& & \\
& & \\
& & \\
& & \\
& & \\
& & \\
& & \\
& & \\
& & \\
& & \\
& & \\
& & \\
& & \\
& & \\
& & \\
& & \\
& & \\
& & \\
& & \\
& & \\
& & \\
& & \\
& & \\
& & \\
& & \\
& & \\
& & \\
& & \\
& & \\
& & \\
& & \\
& & \\
& & \\
& & \\
& & \\
& & \\
& & \\
& & \\
& & \\
& & \\
& & \\
& & \\
& & \\
& & \\
& & \\
& & \\
& & \\
& & \\
& & \\
& & \\
& & \\
& & \\
& & \\
& & \\
& & \\
& & \\
& & \\
& & \\
& & \\
& & \\
& & \\
& & \\
& & \\
& & \\
& & \\
& & \\
& & \\
& & \\
& & \\
& & \\
& & \\
& & \\
& & \\
& & \\
& & \\
& & \\
& & \\
& & \\
& & \\
& & \\
& & \\
& & \\
& & \\
& & \\
& & \\
& & \\
& & \\
& & \\
& & \\
& & \\
& & \\
& & \\
& & \\
& & \\
& & \\
& & \\
& & \\
& & \\
& & \\
& & \\
& & \\
& & \\
& & \\
& & \\
& & \\
& & \\
& & \\
& & \\
& & \\
& & \\
& & \\
& & \\
& & \\
& & \\
& & \\
& & \\
& & \\
& & \\
& & \\
& & \\
& & \\
& & \\
& & \\
& & \\
& & \\
& & \\
& & \\
& & \\
& & \\
& & \\
& & \\
& & \\
& & \\
& & \\
& & \\
& & \\
& & \\
& & \\
& & \\
& & \\
& & \\
& & \\
& & \\
& & \\
& & \\
& & \\
& & \\
& & \\
& & \\
& & \\
& & \\
& & \\
& & \\
& & \\
& & \\
& & \\
& & \\
& & \\
& & \\
& & \\
& & \\
& & \\$$

cdf: F<sub>X</sub>(&) = P[X € ≈]

Technique \*1: Inverse transform method

$$X = F_{X}^{-1}(U)$$
 where  $U \sim \mathcal{U}(0.1)$ 

Rough idea on why inverse transform method works:

Consider any function Flas that satisfies the three characterizing properties of cdf.

Let  $X = F^{-1}(U)$  where  $U \sim \mathcal{U}(0,1)$ . Let's try to find Fx(a).

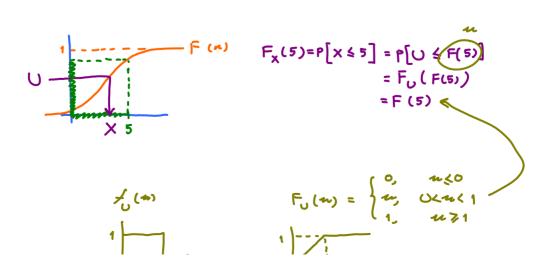

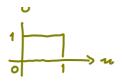

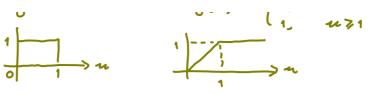

Similarly, Fx(x) = F(x) for any &. So, by setting  $X = F^{-1}(U)$ , we can generate X with arbitrary cdf F.

Ex. Suppose we want to generate an exponential RY with parameter &. (x~ E(X).)

First recall that

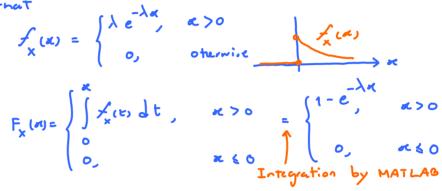

Now that we have Fx(a). The next step is to find its inverse.

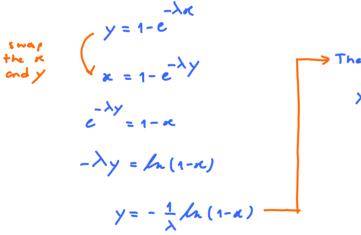

$$X = -\frac{1}{\lambda} \ln \left( \frac{1 - U}{1 - U} \right)$$
can be replaced by U

because they have the same pdx.

Conclusion: To generate  $\times \sim \mathcal{E}(\lambda)$ , set  $\times = -\frac{1}{\lambda} \log U$  where  $U \sim \mathcal{U}(0,1)$ .

To verify the resulting RV, we may check its empirical cdf or pdf. For example, you can overlay a theoretical cdf on the same plot as the empirical one to compare them.

@ Empirical cdf:

Suppose we want to evaluate  $F_{\chi}(5)$  from our data. (In our example above, theoretically Fx(5) = 1 - e. )

By definition, Fx(5) = P[X < 5].

This can be estimated from the data by

$$F_{\times}(5) = P[\times \leq 5] \approx \frac{\times \times'_{3} \leq 5}{\times \times'_{3}}$$

In general, the empirical cdf at x is then simply the proportion of x values less than or equal to se.

We try an example with four X values.

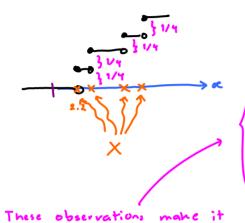

Note that

- 1) It is a staircase function (similar to what we saw for discrete RV.)
- 2) Jumps occur at the X values
- 3) The jump sizes are all  $\frac{1}{n}$  where n is the total number of X values.

easy to code a function to plot the empirical cdf in MATLAB.

in Empirical pdf

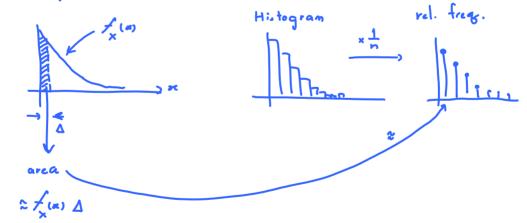

conclusion: We can get the empirical pdf via scaling the histogram by  $\frac{1}{n\Delta}$ .

Technique \$ 2 : Acceptance - Rejection Method

See slides.

Generating cont. RV with infinite support

Infinite

area

Generating cont. RV with infinite support

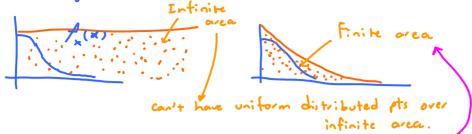

Area under the graph of any pdf is 1 We can scale the graph vertically by c to cover larger area.

Ex. suppose we want to generate a RV X whose

$$f_{x}(x) = \begin{cases} \frac{2}{\sqrt{2\pi}} e^{-\frac{x^{2}}{2}} & 0 < x < \infty \\ 0, & \text{otherwise} \end{cases}$$

Recipe: (a) Find Y whose fyly) is known and generable and support is larger than the support of X

Find c such that  $\frac{f_{x}(t)}{f_{x}(t)} \leq c \ \forall t$ 

- 1 Generate Y~ &
- 2 Generate U~ U(0,1)
- 3 If  $U \leqslant \frac{f_{x}(Y)}{cf_{x}(Y)}$ , set X = Y

Othermise, return to step 1

Finding the best C: Note that large value of c means we have to reject many points. So, we want a to be small. However, we also need  $c = \frac{1}{2} \frac{1}{2} \cdot s_0$ we should first find the maximum of fulf and set c to be that value.

\_ t<sup>2</sup>/2

In our example, 
$$\frac{f_{\times}(t)}{f_{Y}(t)} = \frac{\frac{2}{\sqrt{2\pi}}e^{-\frac{t^{2}}{2}}}{e^{-\frac{t}{2}}} = \frac{\frac{2}{\sqrt{2\pi}}e^{-\frac{t^{2}}{2}} + t}$$

To maximize the ratio,

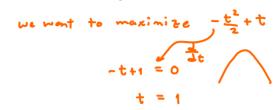

max 
$$\frac{f_x}{f_y} = \frac{2}{\sqrt{2\pi}} \sqrt{e} = \sqrt{\frac{2e}{\pi}}$$

"but"  $c = \sqrt{\frac{2e}{\pi}}$ 

The above example was solved using Y~ E(1). Let's try
Y~ E(1).

$$\frac{f_{\chi}(t)}{f_{\gamma}(t)} = \frac{2}{\sqrt{\pi}} e^{-\frac{t^{2}}{2}} = \frac{2}{\sqrt{\pi}} e^{-\frac{t^{2}}{2} + \lambda t}$$

$$\lambda e^{-\lambda t} = \frac{2}{\sqrt{\pi}} e^{-\frac{t^{2}}{2} + \lambda t}$$

max occurs when 
$$\frac{d}{dt}(-t^2/2 + \lambda t) = 0$$

The corresponding max value is 
$$\frac{2}{\sqrt{\pi}\lambda} e^{-\lambda^2/2 + \lambda^2} = \frac{2}{\sqrt{\pi}}$$

So, given a  $\lambda$ , the best  $c = \frac{2}{m\lambda}e^{\lambda^2/2}$ .

Again, we want c to be as small as possible.

So, we try to find the best  $\lambda$  to minimize c.

MATLAG give  $\lambda = 1$  which is the case that we consider originally

Exercise: Suppose we want to generate a RV X whose

$$f_{\chi}(\alpha) = \begin{cases} x \in J, & \alpha > 0, \\ 0, & \text{otherwise.} \end{cases}$$

We will generate X by using the acceptance-rejection method with Y~ E().

- 1 (60%) Find &, c that work.
- (show your work)

Solution

(a) 
$$f_{\gamma}(y) = \begin{cases} \lambda e^{-\lambda y} & y > 0, \\ 0, & \text{otherwise} \end{cases}$$

$$\frac{f_{x}(t)}{f_{y}(t)} = \frac{te^{-t}}{\lambda e^{-\lambda t}} = \frac{t}{\lambda} \frac{1}{e^{(1-\lambda)}t}$$

Note that if  $\lambda \geqslant 1$ ,  $\frac{f_{\times}(t)}{f_{Y}(t)} \rightarrow \infty$  as  $t \rightarrow \infty$ .

(max = 0)

So, we only consider OXXX1.

The max value of the vatio  $\frac{f_x}{f_y}$  occurs at  $t = \frac{1}{1-\lambda}$  with corresponding max value of  $\frac{1}{\lambda(1-\lambda)}e$ .

So, given  $\lambda$ , the best c is  $\frac{1}{\lambda(1-\lambda)}e^{-\lambda}$ .

Conclusion: choose any  $0<\lambda<1$  and then above any  $c \gg \frac{1}{\lambda(1-\lambda)}e^{-\lambda}$ .

(b) We then minimize the above c to get the optimal  $\lambda$ . The min of  $\frac{1}{\lambda(1-\lambda)}e$  occurs at  $\lambda = \frac{1}{2}$ with corresponding max value of  $\frac{4}{e}$ .